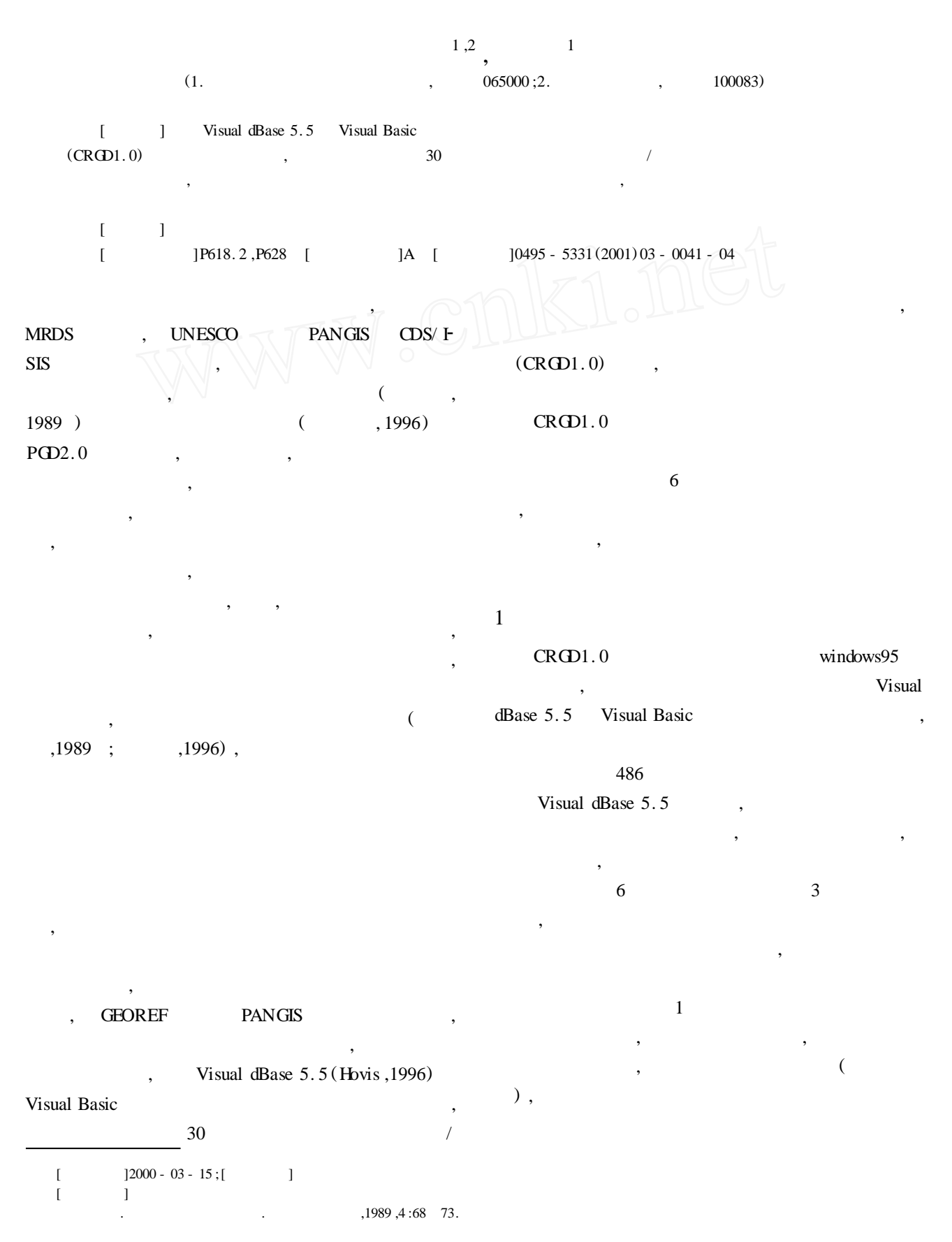

2001

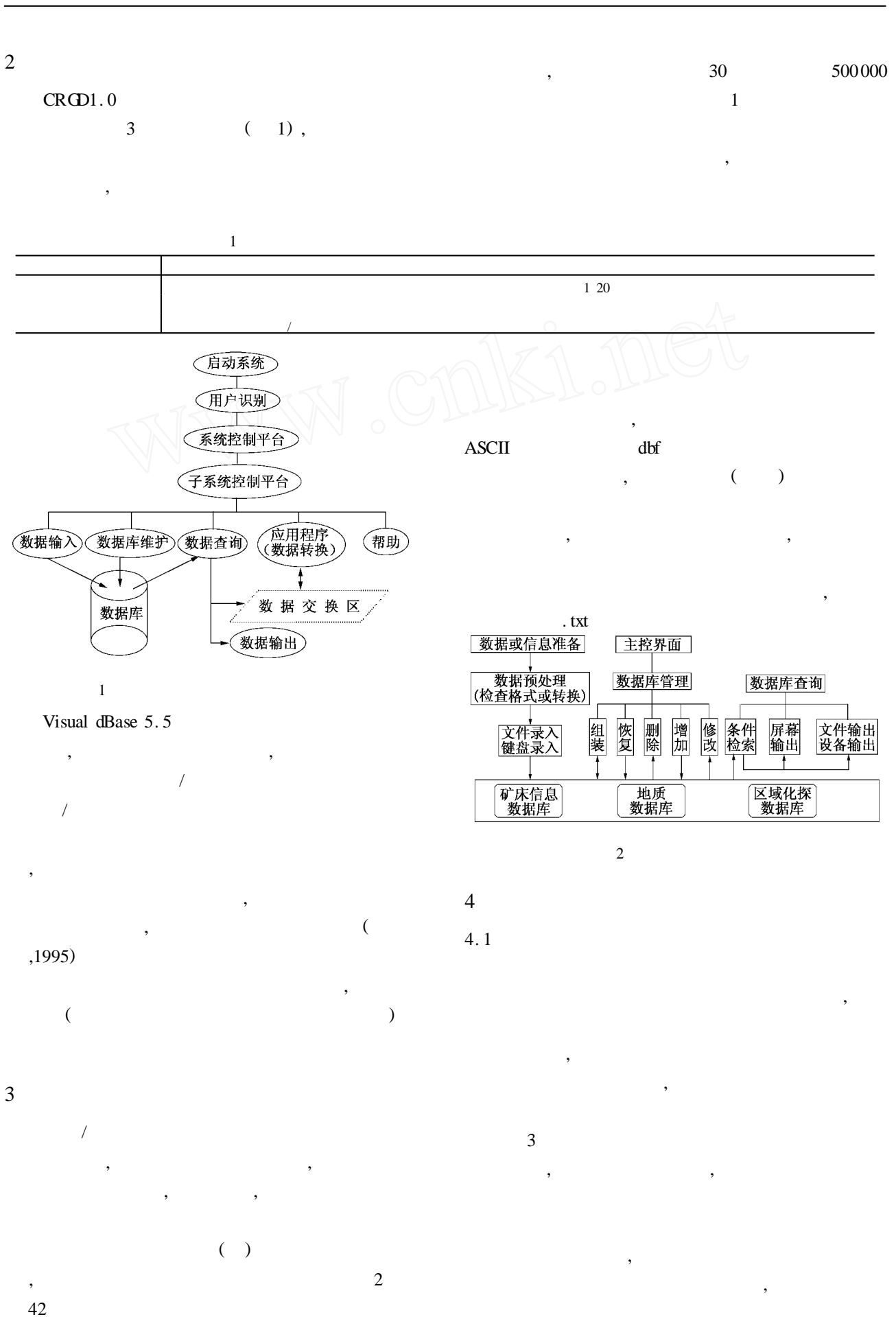

© 1994-2009 China Academic Journal Electronic Publishing House. All rights reserved. http://www.cnki.net

 $\mathcal{D}$ 

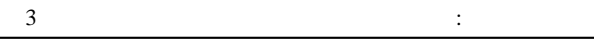

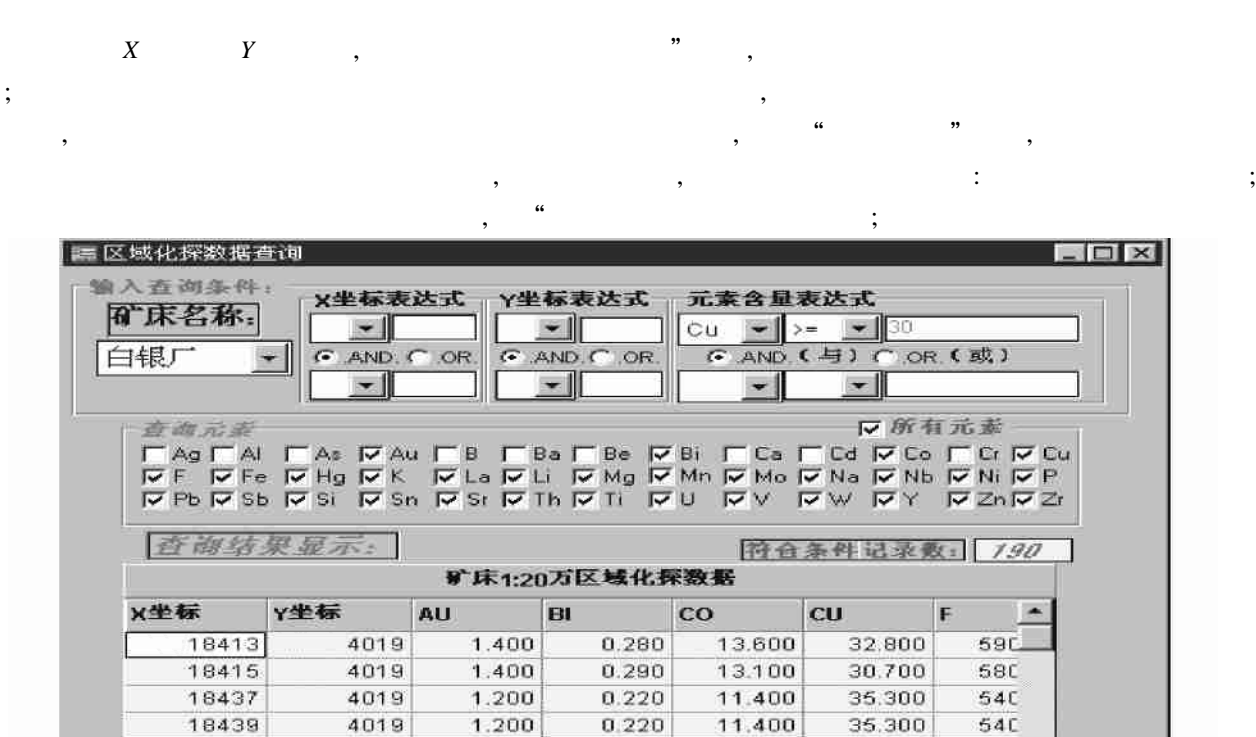

0.310

 $0.018$ 

14.100

 $11100$ 

结果输出

34.700

 $\sim$  .  $\sim$ 

41<sub>C</sub>  $\overline{ }$ 

<u>isi</u>

/ 关闭

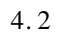

,

,

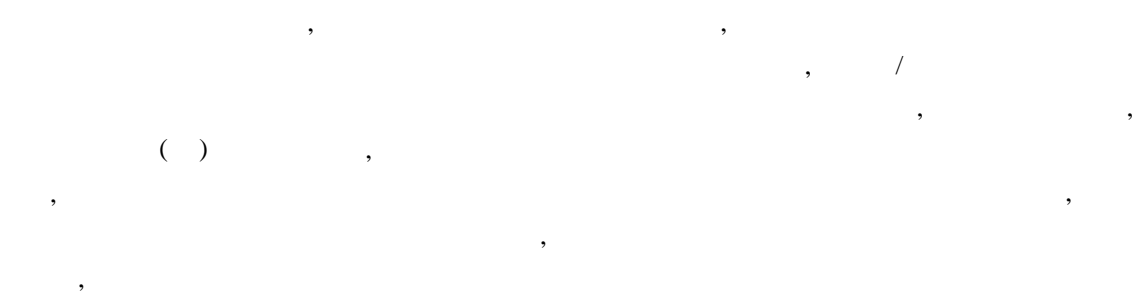

3

0.600

 $5 - 50$ 

条件重置

/ , ,

4019

 $10.10$ 

职。

18441

e il

 $\mathbf{m}^{\mathbf{P}}$ 

أصغره

查询

,

, ,

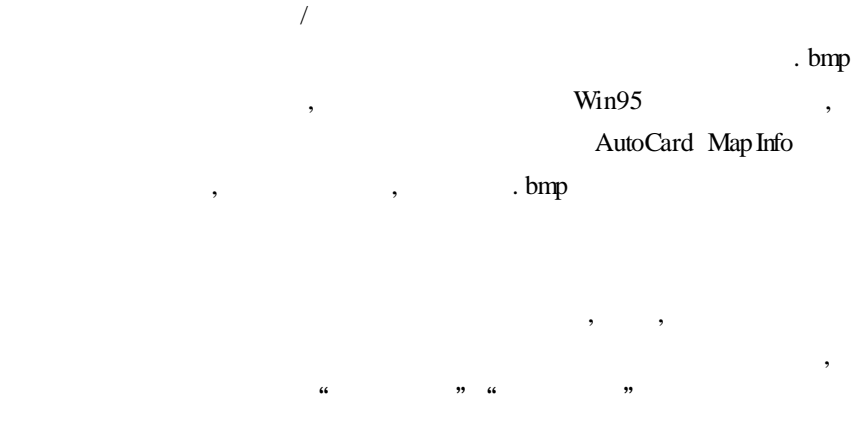

. dbf . txt

,

4. 3

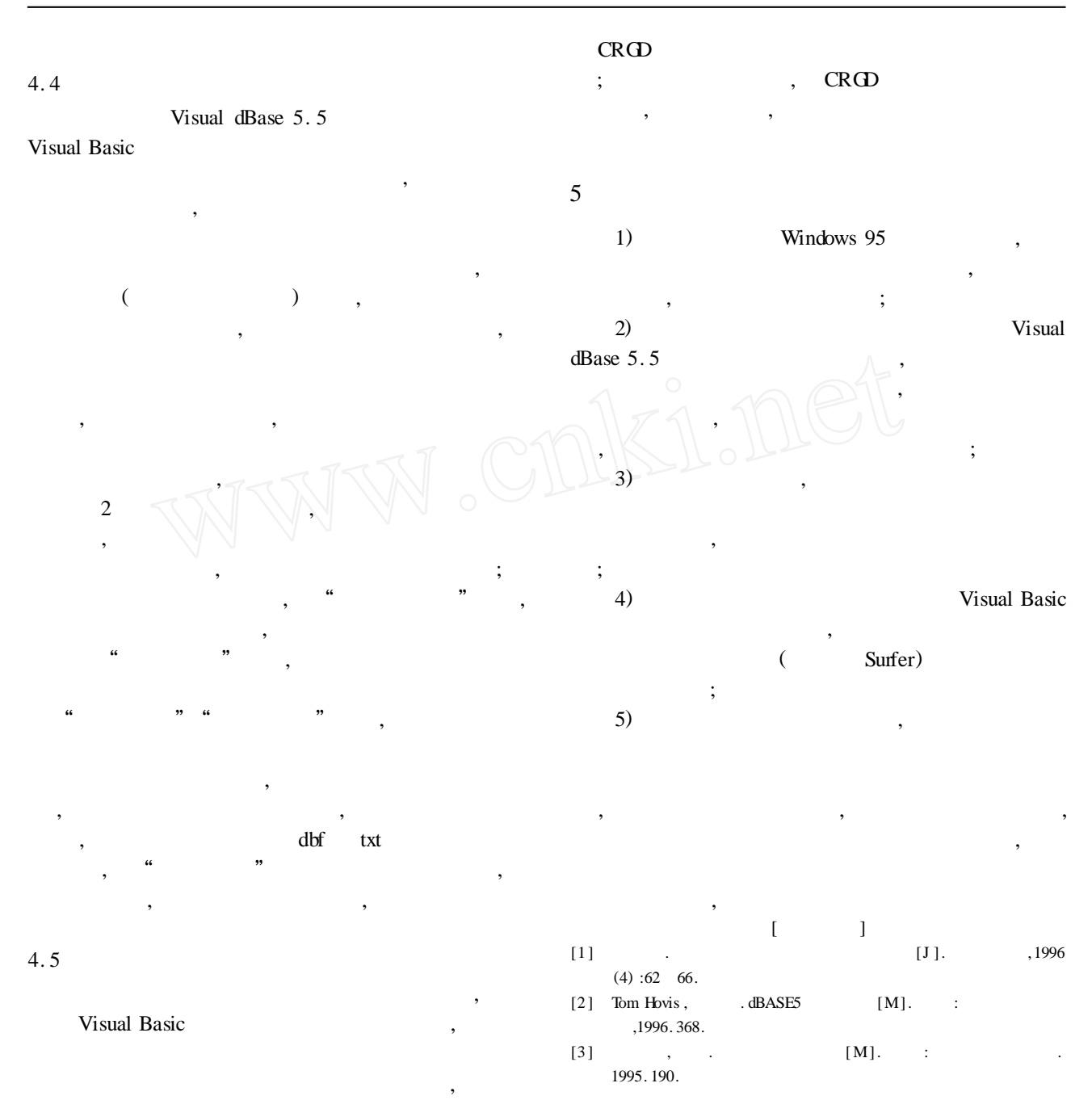

## **REGIONAL GEOCHEMICAL DATABASE OF MAIN LARGE**- **MIDDLE GOLD AND COPPER POLYMETALLIC OREFIELDS AND DEPOSITS OF CHINA**

SHI Chang - yi ,ZHANGJin - hua

**Abstract** :The regional geochemical database (CRGD1. 0) system of main large - middle gold and copper - polymetallic ore fields and deposits in China has been developed. The basic geological information and regional geochemical data of over 30 large - middle gold and copper ploy - metallic ore fields and deposits are stored into the CRGD1.0. At the same time, some application functions such as data inputting, data browsing, data querying, data outputting and data format transforming also have been developed for users.

**Key words**:gold and copper - polymetallic deposit , ore field , databank , regional geochemistry

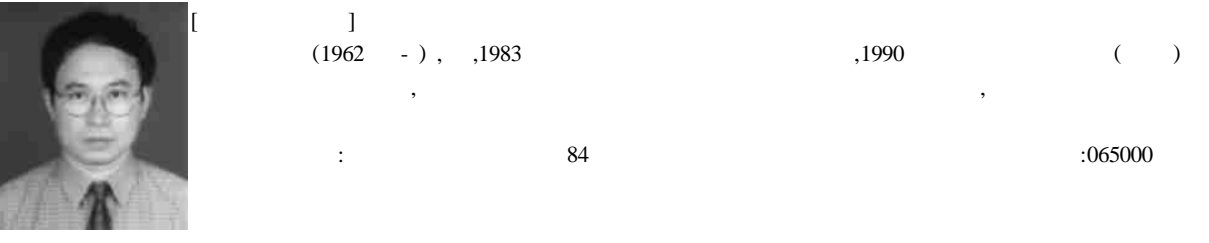

44